### **Annexure-II**

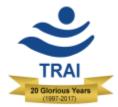

# **Telecom Regulatory Authority of India**

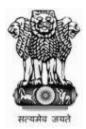

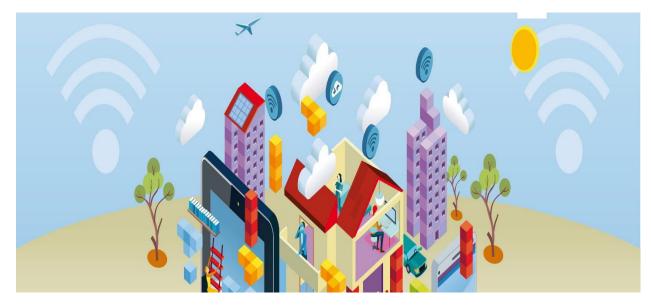

# PM-WANI framework

# Architecture & Specification (Version 2.0)

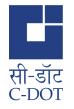

Mahanagar Door Sanchar Bhawan, Jawahar Lal Nehru Marg, New Delhi – 110002

# **Table of Contents**

| Introduction                         |
|--------------------------------------|
| Project Mission                      |
| Document Objectives                  |
| Glossary of Terms                    |
| Detail Specifications                |
| High Level Architecture              |
| Players in the ecosystem             |
| High Level Flows                     |
| Specifications                       |
| Provider Registry                    |
| User Signup and Profile Management   |
| Access Point Discovery               |
| Connecting to Access Point and Usage |
| Compliance Aspects                   |
| Wi-Fi Provider                       |
| App Provider                         |
| CONCLUSION                           |

### Introduction

The Internet is the single most self-empowering infrastructure available for a citizen in the 21st century. The World Bank observed that a 10% increase in internet penetration leads to a 1.4% increase in GDP. Access to the Internet is considered a basic human right by many countries globally, including Estonia, Finland and France. In India, access to data is still limited due to poor coverage of fiber/telecom and prohibitive pricing of cellular data.

WiFi is a complementary, not competing technology to LTE. Public hotspots hold an important place in the last-mile delivery of broadband to users. WiFi is much easier to scale than adding new LTE towers. It bolsters connectivity inside buildings, airports, etc. where LTE penetration is inherently limited. It allows for offloading from telecom networks to ease congestion, and will be crucial when the next billion IoT devices come online. Yet, there are only 31,000 public WiFi hotspots in India, compared to 13 million in France, and 10 million in the United States of America.

It is not enough to only install more routers. TRAI aims to offer a seamless experience to end users, both residents and international travelers. To provide a simplified, consistent experience across hotspots from various providers means unbundling authentication, payment and accounting from hardware and software running on the Access Point. This will allow small entrepreneurs such as tea shops, to set up and maintain Access Points. Whereas, device manufacturers, payment companies, ISPs/Telcos and Consumer Internet companies can provide the remaining pieces to set up Public Data Offices (PDOs).

The unbundling is also important from the point of view of scale. PDOs will be akin to the PCOs that connected all of India, even when tele-density was less than 7 telephones per 100 people. It is also suggested that the Public WiFi Hotspots store community interest data locally, and allow access to it through negligible costs. Overall, the introduction of public WiFi network, should encourage the PDOs to become bustling centers of economic activity.

TRAI has conducted multiple consultations regarding this which began in July 2016 and has released papers and notes regarding this. TRAI has also initiated a pilot in July 2017 to conduct field trials. All related documents are available on TRAI website.

# **Project Mission**

The vision of this initiative is to establish an Open Architecture based **WiFi Access Network Interface** (WANI), such that;

- 1. Any entity (company, proprietorship, societies, non-profits, etc.) should easily be able to setup a paid public WiFi Access Point.
- 2. Users should be able to easily discover WANI compliant SSIDs, do one click authentication and payment, and connect one or more devices in single session.
- 3. The Experience for a small entrepreneur to purchase, self-register, setup and operate a PDO must be simple, low-touch and maintenance-free.
- 4. The products available for consumption should begin from "sachetsized", i.e. low denominations ranging from INR 2 to INR 20, etc.
- 5. Providers (PDO provider, Access Point hardware/software, user authentication and KYC provider, and payment provider) are unbundled to eliminate silos and closed systems. This allows multiple parties in the ecosystem to come together and enable large scale adoption.

# **Document Objectives**

This document intents to provide detailed technology specifications for various providers to ensure full WANI system interoperability. All providers must ensure compliance with this specification to be part of this initiative. This is a technical document and does not fully cover detailed policy aspects and enabling framework.

TRAI believes that through unbundling of services, multi-provider ecosystem, and easy regulatory process, millions of WiFi access points can be enabled across the country that allows users to connect via single-click authentication and use it with ease.

**NOTE**: This is a draft specification which may undergo changes before becoming final specifications based on feedback from ecosystem during pilot.

# **Glossary of Terms**

| PDO             | Public Data Office                                                                                              |  |  |  |
|-----------------|----------------------------------------------------------------------------------------------------|--|--|--|
| PDOA            | Public Data Office Aggregator                                                                                   |  |  |  |
| АРР             | Application – mobile app provisioned as frontend for users to access and connect to the available WiFi hotspots |  |  |  |
| AP              | Access points distributed across the city                                                                       |  |  |  |
| IP              | Internet protocol address assigned to all the elements in the architecture                                      |  |  |  |
| JSON            | JavaScript Object Notation                                                                                      |  |  |  |
| URI/URL         | Uniform Resource Identifier/Locator                                                                             |  |  |  |
| СР              | WiFi Captive Portal                                                                                             |  |  |  |
| ОТР             | One Time Password                                                                                               |  |  |  |
| SSID            | Service Set Identifier                                                                                          |  |  |  |
| MAC             | Media Access Control – A globally unique ID/address given to physical network devices.                          |  |  |  |
| ACCESS<br>POINT | Wireless hardware device that allows other devices to connect<br>over WiFi to a network/Internet.               |  |  |  |
| HOTSPOT         | A physical location where WiFi Access Point is available for people to connect to Internet.                     |  |  |  |

# **Detail Specifications**

#### **High Level Architecture**

Players in the ecosystem

- PDO/PDOA: Any Indian entity (companies, associations, small merchants, etc.) having a PAN number wanting to provide one or more WANI compliant WiFi hotspots to public using either free or paid model. They conform to the governing rules laid out by TRAI under this framework.
- **Hotspot Hardware/Software/Service Provider**: Any software or service provider who is providing necessary software, hardware, services, and/or support for PDOs to setup WANI compliant WiFi hotspot. These can be any software/service provider, either Indian or global. It is expected that these providers will offer a WiFi-in-a-box solution for PDOs. Their software will need to be compliant to specifications laid out in this document. They will also integrate with a bank or a payment gateway for collecting payment from user.
- **User App Provider**: Any company providing a software application and backend authentication infrastructure for users to signup, discover WANI compliant WiFi hotspots, and do single-click connect from within the app. This app allows users to create a profile, do their KYC (mobile verification), and allow setting up preferences for MAC-IDs for various accessing devices and payment methods. This app should allow users to discover WANI compliant hotspots and connect to it. In addition, App Provider must offer a backend user authentication service that is called by WiFi Captive Portal software whenever user connects to obtain a signed user profile.
- **Central Registry of Providers (**or simply **Provider Registry)**: A central registry managed by DoT/TRAI or an entity approved by DoT/TRAI containing information about the PDOs/PDOAs, and User App providers in a digitally signed XML format. This is a relatively static registry where approved providers are allowed to manage their profiles. Actual specification of the registry is provided later in this document.

# **High Level Flow**

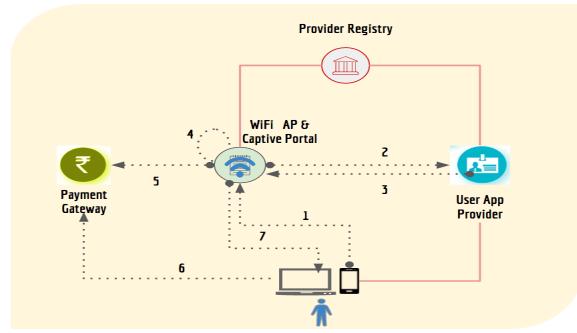

# **One Time Flow**

One time flows are depicted in red lines in above diagram.

- PDO/PDOA completes Self-Registration with Provider Registry using their public certificate (for signature validation). They also register their WiFi Access Points, SSIDs, and locations.
- User App provider is also registered with Provider Registry along with their authentication URL and public certificate (to validate their digital signature).
- User completes one time KYC with App Provider through their App. User App caches trusted SSIDs from Provider Registry from time to time.

#### **Usage Flow**

Usage flows are depicted in dotted lines in above diagram. Bullet number below corresponds to the number depicted within the diagram above.

- 1. User opens the App in which user has already registered and allows discovery and connection to WANI compliant WiFi access points. Within the app, user browses for nearby WANI compliant SSIDs and then chooses one SSID to connect to.
- 2. WiFi Captive Portal of the PDO initiates user authentication with App provider backend using the token passed from the app.
- 3. App provider backend returns a signed user profile token back to WiFi Captive Portal.

- 4. WiFi Captive Portal displays data packs available with their charges. User selects desired data sachet, click to confirm the terms.
- 5. WiFi Captive Portal sends request for payment through their payment gateway.
- 6. User completes payment.
- 7. PDOA activates all devices of the user which connects using "username"/ "password" credential that was part of the signed profile and allow it to connect to the session without additional authentication. Pack is activated and user can begin browsing.

# **Specifications**

Following sections describe the technical specifications for Provider Registry, user signup, user authentication, and usage. Providers must ensure they comply with these specifications for ensuring interoperability across the country.

**Provider Registry** 

Provider registry is maintained by DoT/TRAI for ensuring all authorized providers are identified, discovered, and trusted by the ecosystem. Providers will be given an account on the site where registry is maintained for managing their profile, public keys, and other details.

Currently the Provider Registry XML will be made available on the following URL: https://pmwani.cdot.in/wani/registry/wani\_providers.xml

This registry XML will be updated whenever data changes in provider database. Applications reading this and caching the registry should respect the "ttl" (Time to Live) parameter and ensure it is refreshed to get latest data. It is also critical to ensure sub-registries linked via the main registries also need to be downloaded based on the need.

```
Schema (XSD will be made available separately) for wani_providers.xml is:
<WaniRegistry lastUpdated="" ttl="">
      <PDOAs>
           <PDOA id="" name="" phone="" email="" apUrl="" status=""
     rating="">
                 <Keys>
                       <Key exp="">base-64 encoded public key</Key>
                 <Kevs>
           </PDOA>
      </PDOAs>
      <AppProviders>
           <AppProvider id="" name="" phone="" email="" authUrl="" status=""
     rating="">
                 <Keys>
                       <Key exp="">base-64 encoded public key</Key>
                 <Keys>
```

# </AppProvider> </AppProviders> </Signature> </WaniRegistry>

| Element/Attribute | Description                                                   |  |  |
|-------------------|---------------------------------------------------------------|--|--|
| WaniRegistry      | Root element of the registry                                  |  |  |
| WaniRegostry→last | Timestamp in YYYYMMDDhhmmss format providing                  |  |  |
| Updated           | when the registry XML was last updated. Useful for            |  |  |
|                   | cache refresh.                                                |  |  |
| WaniRegistry→ttl  | Time To Live in hours suggesting how long this data           |  |  |
|                   | should be cached before checking for change. Default is "24". |  |  |
| WaniProvider→PDO  | Parent element for listing of all PDOAs.                      |  |  |
| As                | 0                                                             |  |  |
| PDOAs→PDOA        | Repeating element providing one entry per PDOA.               |  |  |
| PDOA→id           | Unique provider ID within the registry.                       |  |  |
| PDOA→name         | Name of the provider entity.                                  |  |  |
| PDOA→phone        | Contact number of the provider entity.                        |  |  |
| PDOA→email        | Email of the provider entity.                                 |  |  |
| PDOA→apUrl        | URL to the signed XML where all WiFi Access Points of         |  |  |
| -                 | this providers along with MAC-IDs, and location is            |  |  |
|                   | listed. This list is grouped by location to make it easier    |  |  |
|                   | for applications to cache parts of this. At a later point,    |  |  |
|                   | when the number of entries are in millions, this list         |  |  |
|                   | itself may be further split with URLs pointing to sub-        |  |  |
|                   | lists. Applications should start from this main registry      |  |  |
|                   | and use the URLs within these XMLs to auto navigate           |  |  |
|                   | the complete registry.                                        |  |  |
| PDOA→status       | Current status of the provider. Valid values are              |  |  |
|                   | INPROCESS, TEMPORARY, ACTIVE, INACTIVE,                       |  |  |
|                   | SUSPENDED, BLACKLISTED.                                       |  |  |
| PDOA→rating       | User rating of the provider. This is a decimal value          |  |  |
|                   | between 0 and 5. This is meant for future use.                |  |  |
| PDOA→Keys         | Parent element where public keys are listed.                  |  |  |
| Keys→Key          | Individual public keys to validate the signature of the       |  |  |
|                   | PDOA. When integrating via APIs across ecosystem              |  |  |
|                   | partners, it is necessary to sign the API requests and        |  |  |
|                   | responses to establish trust. This element will contain       |  |  |
|                   | the base-64 encoded certificate in X509 V3 format.            |  |  |
|                   | Currently SHA256withRSA (2048 bit key) is the                 |  |  |
|                   | supported signing algorithm.                                  |  |  |
| Key→exp           | Expiry of the key in YYYYMMDD format. This is                 |  |  |
|                   | provided to support co-existence of multiple keys and is      |  |  |
|                   | required for key rotations.                                   |  |  |

| Waniprovider       | Parent element for listing of all user application                                                                                                    |
|--------------------|----------------------------------------------------------------------------------------------------|
| →AppProviders      | providers.                                                                                                    |
| AppProviders       | Element representing individual app provider.                                                                                                    |
| →AppProvider       |                                                                                                    |
| AppProvider→id     | Unique id of the app provider within the registry.                                                                                                    |
| AppProvider→name   | Name of the app provider.                                                                                                    |
| AppProvider→phone  | Contact number of the app provider.                                                                                                    |
| AppProvider→email  | Email of the app provider.                                                                                                    |
| Appprovider→authU  | Authentication URL (API endpoint) of the app provider                                                                                                    |
| rl                 | against which WiFi Captive Portal will call to                                                                                                    |
|                    | authenticate and obtain the signed user profile. This                                                                                                    |
|                    | must be an HTTPS URL into which authentication                                                                                                    |
|                    | input data can be sent in the body.                                                                                                    |
| AppProvider→status | Current status of the provider. Valid values are                                                                                                    |
|                    | INPROCESS, TEMPORARY, ACTIVE, INACTIVE,                                                                                                    |
|                    | SUSPENDED, BLACKLISTED.                                                                                                    |
| AppProvider→rating | User rating of the provider. This is a decimal value                                                                                                    |
|                    | between 0 and 5. This is meant for future use.                                                                                                    |
| AppProvider→Keys   | Parent element where public keys are listed.                                                                                                    |
| Keys→Key           | Individual public keys to validate the signature of the                                                                                                    |
|                    | AppProvider. When integrating via APIs across                                                                                                    |
|                    | ecosystem partners, it is necessary to sign the API                                                                                                    |
|                    | requests and responses to establish trust. This element                                                                                                    |
|                    | will contain the base-64 encoded certificate in X509 V3                                                                                                    |
|                    | format. Currently SHA256withRSA (2048 bit key) is the                                                                                                    |
|                    | supported signing algorithm.                                                                                                    |
| Key→exp            | Expiry of the key in YYYYMMDD format. This is                                                                                                    |
|                    | provided to support co-existence of multiple keys and is                                                                                                    |
|                    | required for key rotations.                                                                                                    |
|                    | AppProvider. When integrating via APIs across<br>ecosystem partners, it is necessary to sign the API<br>requests and responses to establish trust. This elemen<br>will contain the base-64 encoded certificate in X509 V3<br>format. Currently SHA256withRSA (2048 bit key) is th<br>supported signing algorithm.<br>Expiry of the key in YYYYMMDD format. This is<br>provided to support co-existence of multiple keys and it |

WiFi Access Points (pointed by "apUrl" parameter of the PDOA) XML format: <WaniAPList lastUpdated="" ttl="" providerId="">

```
<!-- location element repeats -->
<Location type="DISTRICT" name="" state="">
<AP macid="" ssid="" cpUrl="" status="" rating="" geoLoc="">
<Tag name="OPENBETWEEN" value=""/>
<Tag name="AVGSPEED" value=""/>
<Tag name="FREEBAND" value=""/>
<Tag name="FREEBAND" value=""/>
</AP>
</Location>
</Signature>
</WaniAPList>
```

#### **Element/Attribute** Description

| WaniAPList        | Root element of the registry where all WANI compliant            |  |  |  |  |
|-------------------|------------------------------------------------------------------|--|--|--|--|
|                   | WiFi Access Points are listed for a provider.                    |  |  |  |  |
| WaniAPList→       | Timestamp in YYYYMMDDhhmmss format providing                     |  |  |  |  |
| lastUpdated       | when the registry XML was last updated. Useful for               |  |  |  |  |
|                   | cache refresh.                                                   |  |  |  |  |
| WaniAPList→ttl    | Time To Live in hours suggesting how long this data              |  |  |  |  |
|                   | should be cached before checking for change. Default is          |  |  |  |  |
|                   | "24".                                                            |  |  |  |  |
| WaniAPList→provid | Id of the provider. This is same id as the WaniRegistry          |  |  |  |  |
| erId              | XML.                                                             |  |  |  |  |
| WaniAPList→Locati | Repeating element organized by location of the Access            |  |  |  |  |
| on                | Point.                                                           |  |  |  |  |
| Location→type     | Type of location used for grouping. Currently it will be         |  |  |  |  |
| 51                | grouped by DISTRICT. In future further grouping may              |  |  |  |  |
|                   | be supported.                                                    |  |  |  |  |
| Location→name     | Name of the location which is used for AP grouping.              |  |  |  |  |
|                   | Currently this will be name of the district.                     |  |  |  |  |
| Location→state    | Name of the State in which this Access Point is located.         |  |  |  |  |
| Location→AP       | Element depicting one Access Point. This element                 |  |  |  |  |
|                   | repeats.                                                         |  |  |  |  |
| AP→macid          | MAC-ID of the Access Point.                                      |  |  |  |  |
| AP→ssid           | SSID of the Access Point.                                        |  |  |  |  |
| AP→cpUrl          | URL of the WiFi Captive Portal                                   |  |  |  |  |
| AP→status         | General status of the AP. Valid values are ACTIVE,               |  |  |  |  |
|                   | INACTIVE.                                                        |  |  |  |  |
| AP→rating         | User rating of the provider. This is a decimal value             |  |  |  |  |
| C                 | between 0 and 5.                                                 |  |  |  |  |
| AP→Tag            | Various tags describing the AP features.                         |  |  |  |  |
|                   | • OPENBETWEEN – value should be in the format hh-                |  |  |  |  |
|                   | hh where hh represents time between 00 and 24. E.g.,             |  |  |  |  |
|                   | 09-17 (depicting 9 am to 5 pm) or 00-24 (depicting 24            |  |  |  |  |
|                   | hr availability).                                                |  |  |  |  |
|                   | • AVGSPEED – Average speed in Mbps of the AP. It                 |  |  |  |  |
|                   | should be a positive integer. E.g., 2 meaning 2 Mbps.            |  |  |  |  |
|                   | • FREEBAND – If this AP offers any free band in                  |  |  |  |  |
|                   | minutes. E.g., a value 10 depicts 10 free minutes. A             |  |  |  |  |
|                   | Special value -1 depicts ALWAYS free.                            |  |  |  |  |
|                   | <ul> <li>PAYMENTMODES – Allowed payment modes. Values</li> </ul> |  |  |  |  |
|                   | can be CASH, COUPON, CREDITCARD, DEBITCARD,                      |  |  |  |  |
|                   | NETBANKING, UPI, and WALLET. More enumerations                   |  |  |  |  |
|                   | may be added based on RBI approved payment                       |  |  |  |  |
|                   | schemes in India.                                                |  |  |  |  |
|                   |                                                                  |  |  |  |  |

**User Signup and Profile Management** 

Users are expected to use some software application (mobile/desktop/etc.) provided by the "App Provider" for user signup, KYC, and profile management. User App should provide the following key features during user signup and profile management:

- 1. Users install an app from the App Provider.
- 2. App MUST capture user mobile number and does a mobile number verification (via OTP or GSM Mobile Connect or any other mechanisms).
- 3. App also allows creation of mandatory "username" and "password". "username" shall be unique within the App Provider system. This is shared with WiFi provider during authentication and used for audit and traceability.
- 4. App also allows user to change the "password".
- 5. App should allow user to setup profile with additional **optional** attributes:
  - a. Email user should be able to optionally setup email for getting alerts, etc.
  - b. Preferred payment address This is ONLY for capturing UPI or Wallet address in the form upi://vpa/token (VPA is Virtual Payment Address for UPI collect transaction) or wallet://acc-no@ppi/token. App provider MUST NOT capture or store ANY sensitive information such as credit card number. All other types of payment will be directly handled by WiFi Captive Portal.
  - c. If the User App is also a payment app (like UPI/Wallet app), then additional optional token string can be used to provide auto-deduct/offline/other additional payment functionalities.

# 6. App MUST also allow users to easily connect multiple devices to various Wi-Fi hotspots.

- a. This allows the user to have more than one device to be connected to WiFi hotspots within same session.
- b. This is critical to allow IoT devices used by user to also connect using the common app and authentication. For example, by connecting the mobile phone to the WiFi network, user may also connect his/her laptops or connected cars or other future devices.
- c. The user shall not enter the "username "and "password" manually while connecting through the App. The "username" and "password" shall be provisioned automatically in the network when connect to WiFi hotspot to provide seamless user experience.

# d. The user shall enter "*username*" and "*password*" manually on captive portal in case of devices where App is not installed.

**Access Point Discovery** 

- 1. User App should allow users to discover nearby WANI compliant Access Points by detecting nearby SSIDs and verifying the MAC-IDs against the SSID Registry.
- 2. In addition, optionally user App can provide location specific searches and allow users to discover "nearby" WiFi hotspots without being the WiFi range. SSID registry can be cached locally by app smartly for doing location level searches.
- 3. App should also optionally allow users to save "favorites", "most recent", etc. for easy selection of regular connections.
- 4. In addition, ideally App may also provide easy sorting and selection of access points based on the "Tag" attributes such as when AP is available, average speed, rating, etc. This allows users to select best AP within available selections.
- 5. App must provide a mechanism for users to rate the access points and providers.

**Connecting to Access Point and Usage** 

- 1. Whenever users want to connect to public Wi-Fi hotspot using this scheme, they can open their App, browse WANI compliant Wi-Fi hotspots (see section on discovery above), and click connect.
- 2. App creates a token **waniapptoken** which needs to be passed to WiFi Captive Portal. This token is created as below:

waniapptoken = <app-provider-id>|<enc-token> enc-token MUST NOT be a fixed value to ensure it is not can be reused beyond a session. It MUST be encrypted using App provider public key so that only App provider backend can decrypt this token. It is created as below: enc-token = base-64(RSA-Encrypt(token))

```
enc-token = base-64(RSA-Encrypt(token))
token = {
    "ver": "1.0", // version of the token structure
    "timestamp": "YYYYMMDDhhmmss",
    "username": "", // username of user (mandatory)
    "password": "", // password created by the user (mandatory)
```

```
"apMacId": "A1:22:33:44:55:AF",//MAC ID of the WiFi radio of
```

#### Access point which SSID is selected (mandatory)

# "deviceMacId": "12:22:33:44:55:BA",//MAC ID of the User device after selecting SSID (optional)

"appId": "", // App id to handle multiple apps from same provider "appVer": "", // version of app to handle multiple app versions "totp": "", // TOTP generated by the app. This is essential to ensure App provider server can trust origin of this token "custData": {} // any custom JSON data structure needed by the app

3. App base-64 encodes the token and passes it on to captive portal using parameter name **waniapptoken** (can be passed as part of GET parameter). E.g.,

http://portal.com/?waniapptoken=

}

FG23A|ZDM3MzQxM2RlYjc0NGIyNGM2MjI2MTM2MTY0MGVmN2Q3MGI 4YjcxZjlmMTMyOTQ4NzdmNmY5OWViZjFlNTk3Yg==

- 4. WiFi provider's Captive Portal should look for waniapptoken parameter and process it as below:
  - a. Extract the App Provider ID from the token prefix (string until the "|" delimiter within the token).
  - b. Verify the App Provider ID against the locally cached WANI Registry (WaniRegistry→Appproviders→Appprovider[id={id}]) and obtain authUrl for that App provider.
  - c. Encrypts the waniapptoken using PDOA private key as below to create a new token **wanipdoatoken**

wanipdoatoken = <PDOA-Id>|<key-Exp>|<base-64(RSA-Encrypt(waniapptoken))>

d. Calls the authUrl by passing the signed token wanipdoatoken as part of the URL parameter. This MUST BE an https call.

https://auth.app-provider.com/?wanipdoatoken=

12GF34 | MjAxODA4MTV8NT1GMDIyOTM5NTdBRTI4N0Q3RDdBOTF EMEU10EU2RTQ30UU4NDAzRkIyMDQwM0U5N0ZGQzQ1RTE1RD RBMjcwMw==

- 5. App Provider backend server should do the following on their server:
  - a. Extract the PDOA-Id from the parameter (token prefix).
  - b. Verify the PDOA ID against the locally cached WANI Registry (WaniRegistry  $\rightarrow$  PDOAs  $\rightarrow$  PDOA[id={id}]).

c. Once verified, take the public key of the PDOA corresponding to the key-exp parameter from WANI registry

 $(WaniRegistry \rightarrow PDOAs \rightarrow PDOA[id=\{id\}] \rightarrow Keys \rightarrow Key[exp=\{key-exp\}])-$ 

- d. Decrypt using the waniapptoken from the wanipdoatoken using the public key of the PDOA.
- e. Decrypt waniapptoken using their own private key and verify the token structure, TOTP, etc.
- 6. After validation of the waniapptoken, App Provider should return the following structure back to WiFi Captive Portal:

```
ł
   "ver": "1.0", // version of the profile format
  "app-provider-id": "", // mandatory - ID from WaniRegistry
  "app-provider-name":"", // name from WaniRegistry
   "timestamp": "YYYYMMDDhhmmss", // current timestamp
   "Username":"", // mandatory
   "password": "", // password created by the user (mandatory)
   "apMacId": "A1:22:33:44:55:AF",//MAC ID of WiFi radio of the
   Access point which SSID is selected (mandatory)
   "payment-address":"", // upi://vpa/token or wallet://ac-
   no@ppi/token
   "deviceMacId", "12:22:33:44:55:BA",//MAC ID of the User
   device after selecting SSID (optional)
   "signature":"", // computed for this structure (see below)
   "key-exp": "" // Key\rightarrowexp value of the key pair used for signature
}
Signature is computed as below:
```

signature is computed as below. signature = base-64(RSA-Encrypt(hash)) hash = SHA-256(timestamp+username+password+apMacId+paymentaddress+deviceMacId)

- 7. Once Wi-Fi hotspot provider obtains response, it needs to do the following verification:
  - a. Decrypting the hash from signature using the public key of the App provider (that corresponds to Key $\rightarrow$ exp value from registry).
  - b. Calculate the hash and verify if the hash is matching.
  - c. If matching, proceed with next steps. If not, show error and allow user to disconnect and connect again (try again).
- 8. After verification, Captive Portal should show the user available packages. Once the user chooses a package, user should be directed to make payment on the portal.

- 9. If user profile had preferred payment address, then it should be defaulted and allow user to do payment without any data entry on the portal.
- 10. WiFi provider will have to allow user to make payment during which time user must be given temporary Internet access to payment provider's server.
- 11. Once payment is confirmed, WiFi Access Point should now allow all devices of user which connects using "username"/ "password" credential that was part of the signed profile to be connected to same session and share the package.
- 12. When the session is about to expire, hotspot provider can prompt the user and requests extension of the session and charge additional amount ONLY WITH explicit user consent without user having to go through all steps again.
  - a. Note that users who connect to their favorite WiFi hotspots can "preauthorize" payment through Wallet or UPI e-mandate (part of UPI 2.0) which makes even payment a single click seamless experience. This also allows WiFi providers to easily extend user sessions with single user click "extend my session (charge Rs.xx)" without any further steps to make payment.

**IMPORTANT NOTE**: With single click user authentication through authorized Apps and payment pre-authorization via e-mandates, connecting and using public WiFi will be a seamless, friction free experience for users.

# Mandatory requirement which requires to be fulfilled by App provider and PDOA

- a. The "username"/ "password" shall be defined by the User as part of Profile creation on the App.
- b. The "username"/ "password" shall be provisioned in the PDOA network through WANI Token flow.
- c. Users must be able to connect to WiFi hotspot with a single click on the Mobile device where APP is installed.
- d. Users shall be able to connect to Wi-Fi by manually by entering *"username"*/ *"password*" through Captive portal on devices where APP is not installed.
- e. "username"/ "password" shall not be issued by PDOA to the User inform of SMS/Email/OTP as done in conventional WiFi networks.
- f. Valid Mobile Number shall be used as Unique "*username*" in the APP Provider system.

g. MAC ID of the Wi-Fi radio of Access Point serving the SSID, selected by the User on the APP interface, shall be included in the waniapptoken.

## **Compliance Aspects**

#### WiFi Provider

- 1. Captive portal must allow standard connection and authentication as per this specification.
- 2. WiFi Provider must provide choice to user to select a package with clear details of the package.
- 3. Captive portal should respect and handle preferred payment scheme for users and allow seamless collection of payment once the package is selected.
- 4. WiFi provider must comply and be certified with regulatory and security rules for payment transactions, auditing, and storage/handling of any sensitive payment information.

## **App Provider**

- 1. App provider must provide an App to user (for any device/OS based on market needs) and comply with user sign up, profile management, and authentication specifications as per this document.
- 2. App provider must ensure user data is strongly protected to ensure user privacy and data security is ensured.
- 3. App provider must have a mechanism to allow regular app update and improvements.
- 4. App is encouraged to provide good user interface for consumers to easily discover, search, find best access points, and connect to it with single-click.

## CONCLUSION

Telecom industry is seeing rapid transformation through drop in data prices, increased speed, and increased consumption of data packs. India is also creating a slew of digital platforms to help its citizens with better access to various services. According to reports, Indians consumed more cellular data than China, and as much as the USA in the current cellular data pricing regime. TRAI believes that by adopting an Open Architecture approach, emphasis on innovation and consumer experience is placed as the winning criteria.

This document provides technical architecture specifications for an interoperable ecosystem. The WiFi Access Network Interface (WANI) represents an exciting opportunity to do for data what PCOs did for Long Distance Calling. It will bring a new generation of users and entrepreneurs into the market to bridge the need of last mile connectivity. The opportunities created are immense and will benefit 100's of millions of users in India waiting to get affordable access to Internet.

----- END -----

# Sample Criteria for App Provider Certification

| Parameter                                                                                                    | Yes | No | Remarks |
|----------------------------------------------------------------------------------------------------|-----|----|---------|
| Is the app available on Android?                                                                                                    |     |    |         |
| Is the app available on iOS?                                                                                                    |     |    |         |
| Is the app compatible with most/latest android/iOS versions?                                                                                                   |     |    |         |
| Does the app experience regular crashing on a particular android/iOS version? If so please mention.                                                            |     |    |         |
| Does the app usually send OTP within 30 seconds for the authentication?                                                                                        |     |    |         |
| Does the app comply with the user sign-up specifications as per the document on WANI?                                                                          |     |    |         |
| Does the app comply with the user profile<br>management specifications as per the document<br>on WANI?                                                         |     |    |         |
| Does the app comply with the authentication specifications as per the document on WANI?                                                                        |     |    |         |
| Does the App send too many notifications?                                                                                                    |     |    |         |
| Does the app provide optimal battery consumption performance?                                                                                                  |     |    |         |
| Does the app provide a good user interface for<br>consumers to easily discover, search, find best<br>access points, and connect to them with single-<br>click? |     |    |         |
| Does the app provide seamless/smooth access point login experience?                                                                                            |     |    |         |
| Does the app be able to login onto two different<br>Access Points of different PDOA's present on the<br>same location?                                         |     |    |         |
| Does the app be able to login onto two different<br>Access Points of different PDOA's present on the<br>different location?                                    |     |    |         |
| Does the app-provider have a publicly accessible user guide/ FAQs page?                                                                                        |     |    |         |
| Does the app-provider have a support contact<br>number/email ID for addressing queries/<br>grievances in regards to the app?                                   |     |    |         |
| Does the app have proper error handling and<br>present appropriate user-friendly error messages,<br>especially for common issues?                              |     |    |         |
| Does the app provide response to any action on the app within 5 seconds?                                                                                       |     |    |         |

# Sample Criteria for PDOA Certification

| Parameter                                                                                                    | Yes | No | Remarks |
|----------------------------------------------------------------------------------------------------|-----|----|---------|
| Does the captive portal provide standard connection<br>and authentication as per the specifications in WANI<br>document?                                                                                                  |     |    |         |
| Does the Wi-Fi provider furnish satisfactory payment options as per the WANI document?                                                                                                    |     |    |         |
| What are the current active data plans offered by PDOA?                                                                                                    |     |    |         |
| Does the captive portal provide a choice to the user to select a package with clear details of the package?                                                                                                    |     |    |         |
| Does the captive portal have a responsive UI such that<br>it can be easily used on devices with different screen<br>sizes?                                                                                                |     |    |         |
| Does the captive portal respect and handle preferred<br>payment scheme for users and allow seamless collection<br>of payment once the package is selected?                                                                |     |    |         |
| Is the Wi-Fi provider certified with regulatory and<br>security rules for payment transactions, auditing, and<br>storage/handling of any sensitive payment information?                                                   |     |    |         |
| Does the captive portal UI render well on the latest 2 major versions of Chrome-Mobile?                                                                                                    |     |    |         |
| Does the Wi-Fi provider cater the issue of Wi-Fi Signal<br>drop even if rooted to the same spot?                                                                                                    |     |    |         |
| Does the Wi-Fi provider cater the uninterrupted user<br>experience, when moving over different Wi-Fi zones?                                                                                                    |     |    |         |
| Does the Wi-Fi provider provide an email/case-ticket<br>management or contact number support for addressing<br>queries/ grievances in regards to the installation of<br>Access Point and operation of a PDO?              |     |    |         |
| Is there a mechanism to log and export on demand the<br>details of any data consumption including the User<br>account ID, session duration, devices connected, data<br>packets consumed (with app and website breakdown)? |     |    |         |
| Is there a captive portal screen wherein the user could<br>view his data consumption history including session<br>duration, devices connected, data packets consumed<br>(with app and website breakdown)?                 |     |    |         |
| Is there a captive portal provide a screen wherein the<br>user could view his payment history at PDOs along with<br>details of time-stamp, location, payment amount,<br>payment medium etc.?                              |     |    |         |
| Does the captive portal have proper error handling and<br>present appropriate user-friendly error messages,<br>especially for common issues?                                                                              |     |    |         |